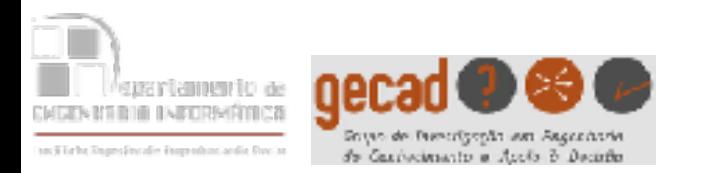

1

- A Linguagem PROLOG foi criada nos anos 70 por Alain Colmareur, na Universidade de Marselha
- O nome da linguagem vem de PROgramming in LOGic, ou seja, segue o paradigma da Programação em Lógica
- É conjuntamente com a linguagem LISP, criada nos anos 50, uma das linguagens específicas para o desenvolvimento de Sistemas de Inteligência Artificial
- Enquanto que a linguagem LISP teve impacto nos EUA, o PROLOG alcançou notoriedade na Europa e no Japão
- O principal standard de PROLOG foi proposto em Edimburgo, por Clocksin & Mellish

# Conceitos Básicos do PROLOG

- **As variáveis podem residir num de dois estados**: não instanciadas ou instanciadas. Quando é encontrada uma solução podem ser exibidas as instanciações possíveis
- Quando algo não está explicitamente definido como um axioma é assumido como sendo falso (**Assumpção do Mundo Fechado**). Há várias extensões ao PROLOG que assumem uma lógica tri-valor (verdadeiro, falso ou desconhecido)
- Em PROLOG é possível **criar/remover dinamicamente axiomas**

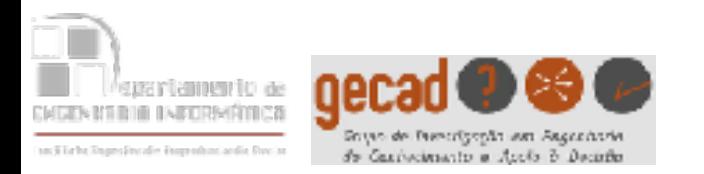

#### **Em PROLOG temos 3 conceitos básicos:**

#### **Cláusulas**

[ a ser colocadas no ficheiro da Base de Conhecimento ]

#### **• Factos**

correspondem a axiomas

**rio(douro). pai(pedro,ana).** 

**• Regras**

```
 correspondem a implicações 
   neto(N,A) :- filho(N,P), 
                 (descendente(P,A,_);descendente(P,_,A)).
```
#### **Questões (à Base de Conhecimento)**

[ a partir da consola, a seguir ao prompt ?- ] [ as respostas correspondem a soluções possíveis ]

#### **?- pai(P,ana). ?- neto(rui,A).**

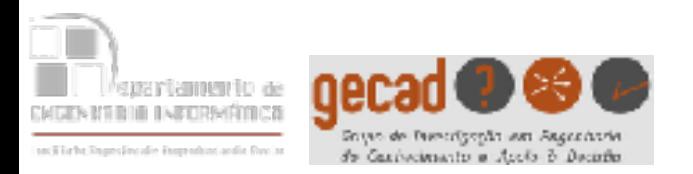

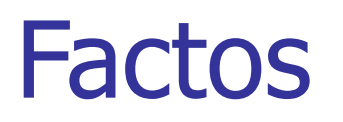

Um facto é composto por

- Um **functor** (nome genérico, começado por uma minúscula),
- Zero ou mais **argumentos**, englobados por parêntesis e separados por vírgulas,

e termina com um **ponto** (o **finalizador** do PROLOG).

Os argumentos são

- **átomos** (valores constantes, números ou strings começadas por minúsculas ou entre ") ou
- **variáveis** (começadas por uma maiúscula).

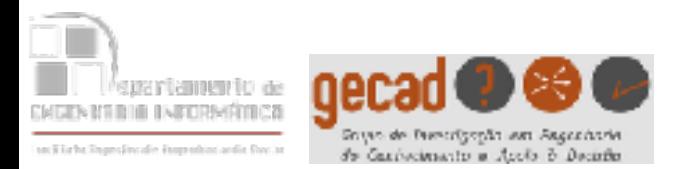

Exemplos de Factos

#### casados(rui,isabel).

Functor: casados Argumentos: 2 átomos – rui e isabel Terminador: .

ligado.

Functor: ligado Argumentos: nenhum Terminador: .

### potência(X,0,1).

Functor: potência Argumentos: 3 – uma variável e 2 valores numéricos Terminador: .

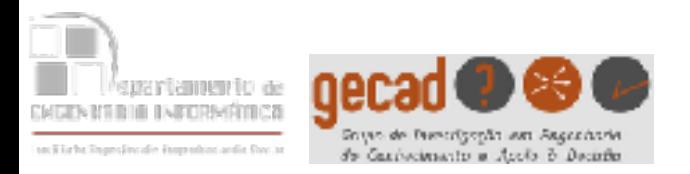

fica(porto,portugal). fica(lisboa,portugal). fica(coimbra,portugal). fica(caminha,portugal). fica(madrid,espanha). fica(barcelona,espanha). fica(zamora,espanha). fica(orense,espanha). fica(toledo,espanha).

passa(douro,porto). passa(douro,zamora). passa(tejo,lisboa). passa(tejo,toledo). passa(minho,caminha). passa(minho,orense).

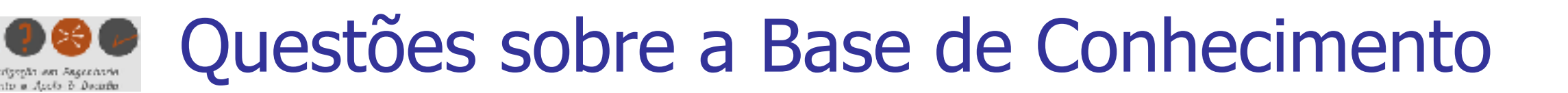

fica(porto,portugal). falha fica(lisboa,portugal). falha fica(coimbra,portugal). falha fica(caminha,portugal). falha fica(madrid,espanha). sucesso fica(barcelona,espanha). fica(zamora,espanha). fica(orense,espanha). fica(toledo,espanha).

passa(douro,porto). falha passa(douro,zamora). falha passa(tejo,lisboa). falha passa(tejo,toledo). falha passa(minho,caminha). falha passa(minho, orense). falha

?-fica(madrid,espanha). yes

?-passa(mondego,coimbra). no

7

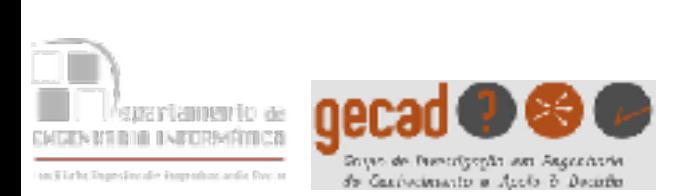

# Usando variáveis nas questões sobre a Base de Conhecimento

fica(porto,portugal). falha fica(lisboa,portugal). falha fica(coimbra,portugal). falha fica(caminha,portugal). falha fica(madrid,espanha). sucesso fica(barcelona,espanha). fica(zamora,espanha). fica(orense,espanha). fica(toledo,espanha).

passa(douro, porto). falha passa(douro,zamora). **falha** passa(tejo,lisboa). sucesso passa(tejo,toledo). passa(minho,caminha). passa(minho,orense).

?-fica(X,espanha).  $X=$ madrid  $\langle cr \rangle$ yes

```
?- passa(tejo,C). 
C=lisboa <cr>
yes
```

```
?-fica(X, Y).
X=porto Y=portugal <cr> 
yes
```
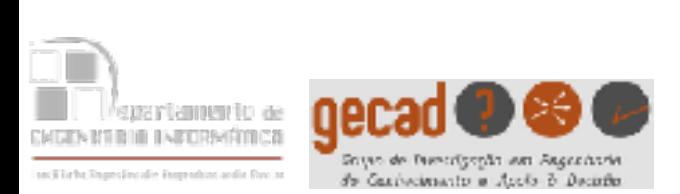

## Questões sobre a Base de Conhecimento pedindo alternativas com ;

fica(porto,portugal). falha fica(lisboa,portugal). falha fica(coimbra,portugal). falha fica(caminha,portugal). falha fica(madrid, espanha). sucesso fica(barcelona, espanha). sucesso fica(zamora, espanha). sucesso fica(orense, espanha). sucesso fica(toledo,espanha). sucesso

passa(douro,porto). passa(douro,zamora). passa(tejo,lisboa). passa(tejo,toledo). passa(minho,caminha). passa(minho,orense).

?-fica(X,espanha). X=madrid ; X=barcelona ; X=zamora ; X=orense ; X=toledo yes

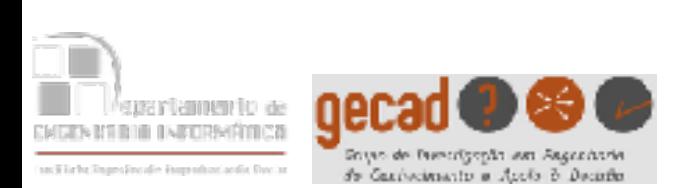

Questões sobre a Base de Conhecimento pondo as alternativas numa lista

fica(porto,portugal). falha fica(lisboa,portugal). falha fica(coimbra,portugal). falha fica(caminha,portugal). falha fica(madrid,espanha). sucesso fica(barcelona, espanha). sucesso fica(zamora, espanha). sucesso fica(orense, espanha). sucesso fica(toledo,espanha). sucesso

?-findall(X,fica(X,espanha),L). L=[madrid,barcelona,zamora,orense,toledo] yes

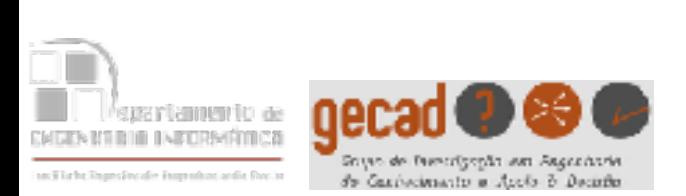

# Questões sobre a Base de Conhecimento com conjunção (, na questão)

fica(porto,portugal). sucesso fica(lisboa,portugal). fica(coimbra,portugal). fica(caminha,portugal). fica(madrid,espanha). fica(barcelona,espanha). fica(zamora,espanha). fica(orense,espanha). fica(toledo,espanha).

passa(douro,porto). sucesso passa(douro,zamora). passa(tejo,lisboa). passa(tejo,toledo). passa(minho,caminha). passa(minho,orense).

?-fica(X,portugal),passa(R,X). X=porto R=douro <cr> yes

E se fossem pedidas alternativas com o ; ?

?-fica(X,portugal),passa(R,X). X=porto R=douro ; X=lisboa R=tejo ; X=caminha R=minho

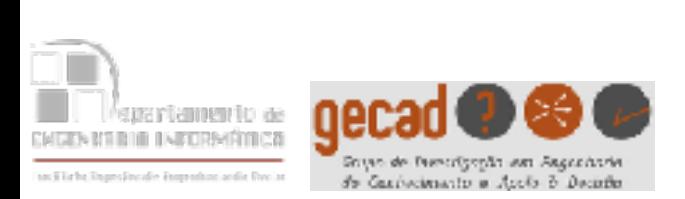

# Questões sobre a Base de Conhecimento com disjunção (; na questão)

fica(porto,portugal). sucesso fica(lisboa,portugal). fica(coimbra,portugal). fica(caminha,portugal). fica(madrid,espanha). fica(barcelona,espanha). fica(zamora,espanha). fica(orense,espanha). fica(toledo,espanha).

passa(douro,porto). passa(douro,zamora). passa(tejo,lisboa). passa(tejo,toledo). passa(minho,caminha). passa(minho,orense).

?-fica(X,portugal);fica(X,espanha). X=porto <cr> yes

E se fossem pedidas alternativas com o ; ? ?-fica(X,portugal);fica(X,espanha). X=porto ; X=lisboa ; X=coimbra ; X=caminha ; X=madrid ; X=barcelona ; X=zamora ; X=orense ; X=toledo

yes

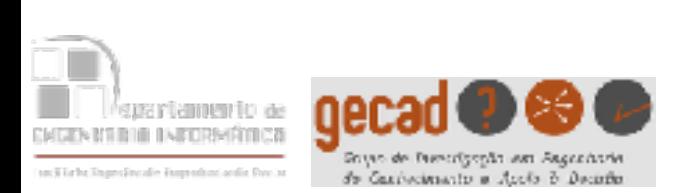

# Questões sobre a Base de Conhecimento com negação (\+)

fica(porto,portugal). sucesso fica(lisboa,portugal). fica(coimbra,portugal). fica(caminha,portugal). fica(madrid,espanha). fica(barcelona,espanha). fica(zamora,espanha). fica(orense,espanha). fica(toledo,espanha).

passa(douro, porto). falha passa(douro,zamora). falha passa(tejo,lisboa). falha passa(tejo,toledo). falha passa(minho,caminha). falha passa(minho,orense). falha

```
?-\ fica(porto, portugal).
no
```
?-\+ passa(mondego,coimbra). yes

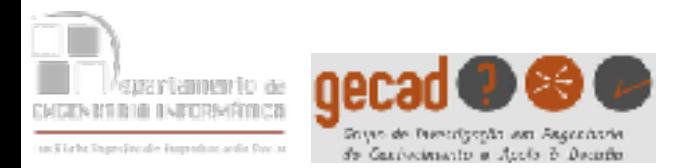

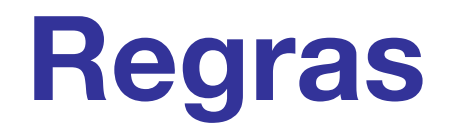

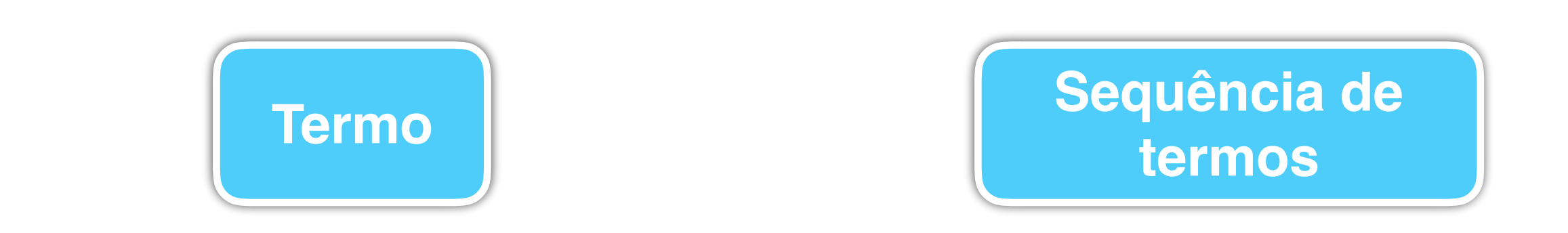

#### **passa(Aluno, Media, Faltas) :- Media >= 9.5, Faltas < 5.**

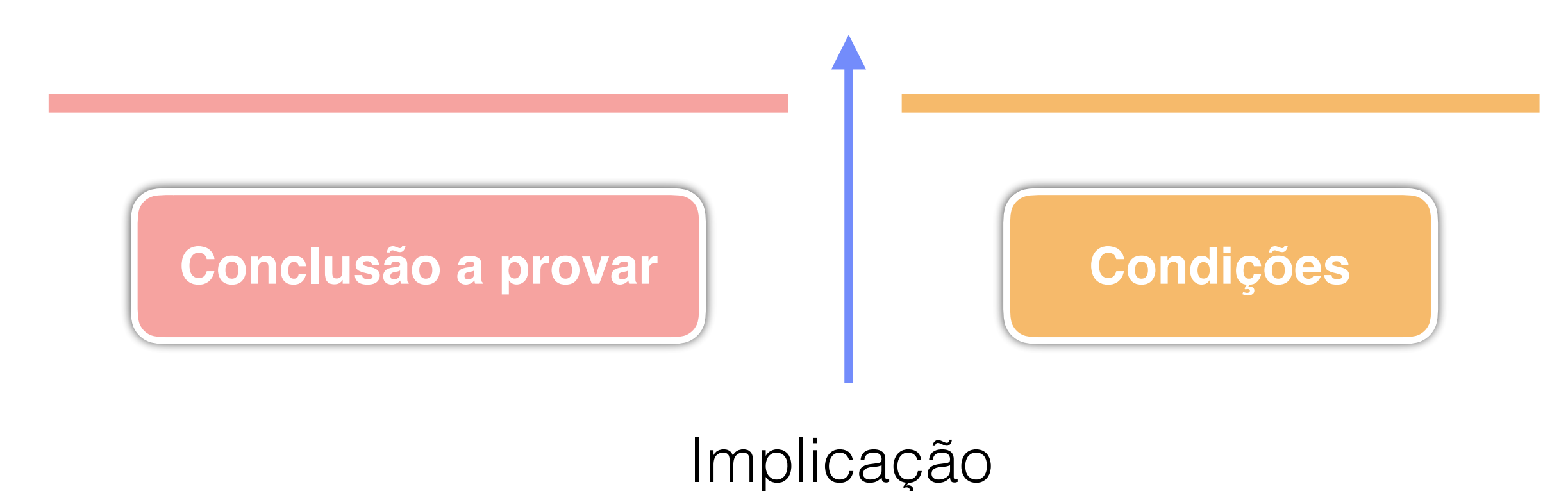

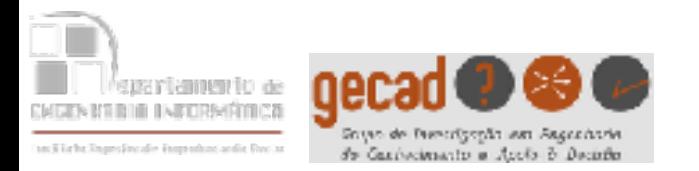

#### **filho(X,Y) : homem(X), (descendente(X,Y,\_) ; descendente(X,\_,Y)).**

Assume-se que descendente(A,B,C) indica que A é filho do pai B e da mãe C

A regra deve ser lida do seguinte modo:

SE X é homem E (X é descendente do seu pai Y OU X é descendente da sua mãe Y) ENTÃO X é filho de Y

O **\_** corresponde a uma variável da qual não precisamos conhecer o valor

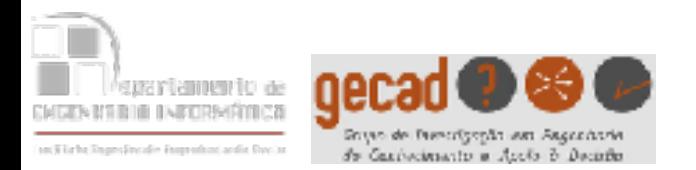

#### **potência(\_,0,1) :- !. potência(X,N,P) :- N1 is N-1, potência(X,N1,P1), P is X\*P1.**

- Definição recursiva da potência inteira e não negativa de um número
- A recursividade é muito comum nas regras do PROLOG
- O ! (cut) é uma primitiva de controlo a ser explicada posteriormente

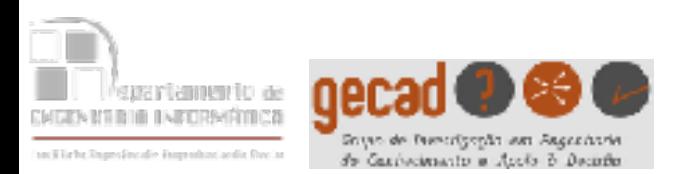

Acrescentando regras à Base de Conhecimento

**fica(porto,portugal). fica(lisboa,portugal). fica(coimbra,portugal). fica(caminha,portugal). fica(madrid,espanha). fica(barcelona,espanha). fica(zamora,espanha). fica(orense,espanha). fica(toledo,espanha).** 

**passa(douro,porto). passa(douro,zamora). passa(tejo,lisboa). passa(tejo,toledo). passa(minho,caminha). passa(minho,orense).** 

**rio\_português(R) :- passa(R,C), fica(C,portugal).**

#### **banhadas\_mesmo\_rio(C1,C2): passa(R,C1), passa(R,C2), C1\==C2.**

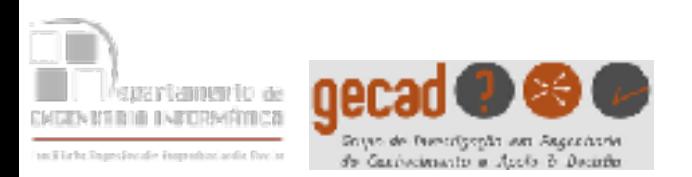

fica(porto,portugal). sucesso (2) fica(lisboa,portugal). fica(coimbra,portugal). fica(caminha,portugal). fica(madrid,espanha). fica(barcelona,espanha). fica(zamora,espanha). fica(orense,espanha). fica(toledo,espanha).

passa(douro,porto). sucesso (1) passa(douro,zamora). passa(tejo,lisboa). passa(tejo,toledo). passa(minho,caminha). passa(minho,orense).

?-rio\_português(Rio). Rio=douro yes

- na chamada à regra, do lado esquerdo, Rio e R passam a ser a mesma variável;
- **passa(R,C)** tem sucesso com R=douro e C=porto;
- a chamada seguinte já é feita com C instanciada com **porto**, ou seja, **fica(porto,portugal)**
- Quando se atinge o ponto a regra tem sucesso

18 rio\_português(R) :- passa(R,C),fica(C,portugal). banhadas\_mesmo\_rio(C1,C2) :- passa(R,C1), passa(R,C2), C1\==C2.

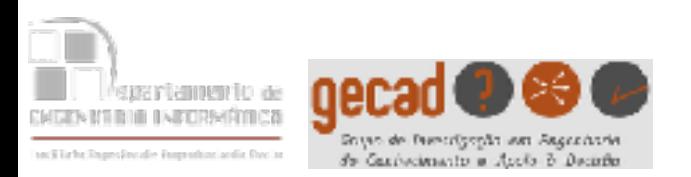

fica(porto,portugal). falha fica(lisboa,portugal). sucesso (2) fica(coimbra,portugal). fica(caminha,portugal). fica(madrid,espanha). fica(barcelona,espanha). fica(zamora,espanha). fica(orense,espanha). fica(toledo,espanha).

passa(douro,porto). falha passa(douro,zamora). falha passa(tejo,lisboa). sucesso (1) passa(tejo,toledo). passa(minho,caminha). passa(minho,orense).

?-rio\_português(tejo).

yes

- na chamada à regra, do lado esquerdo, R fica instanciada com o valor **tejo**;
- No lado direito da regra, a 1ª chamada já é feita como **passa(tejo,C)** e tem sucesso com R=tejo e C=lisboa;
- a chamada seguinte já é feita com C instanciada com **lisboa**, ou seja, **fica(lisboa,portugal)**
- Quando se atinge o ponto a regra tem sucesso

19 rio\_português(R) :- passa(R,C), fica(C,portugal). banhadas\_mesmo\_rio(C1,C2) :- passa(R,C1), passa(R,C2), C1\==C2.

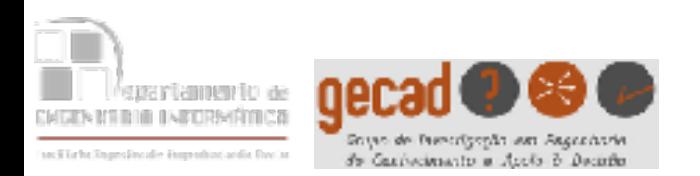

fica(porto,portugal). falha falha fica(lisboa,portugal). falha sucesso (3) fica(coimbra,portugal). falha fica(caminha,portugal). falha fica(madrid, espanha). **falha** fica(barcelona,espanha). falha fica(zamora,espanha). falha fica(orense, espanha). **falha** fica(toledo,espanha). falha

passa(douro,porto). **falha** passa(douro,zamora). falha **passa(tejo,toledo).** sucesso (1) **passa(tejo,lisboa).** Sucesso (2) passa(minho,caminha). passa(minho,orense).

**E se trocarmos os factos do rio tejo?** 

?-rio\_português(tejo).

yes

- na chamada à regra, do lado esquerdo, R fica instanciada com o valor tejo;
- No lado direito da regra, a 1ª chamada já é feita como **passa(tejo,C)** e tem sucesso com R=tejo e C=toledo;
- a chamada seguinte já é feita com C instanciada com **toledo**, ou seja, **fica(toledo,portugal)** e **falha**
- Volta-se atrás (**backtracking**) e é tentada uma nova solução para passa(tejo,C), ficando C=lisboa
- a chamada seguinte já é feita com C instanciada com lisboa, ou seja, **fica(lisboa,portugal)**
- Quando se atinge o ponto a regra tem sucesso

20 rio\_português(R) :- passa(R,C), fica(C,portugal). banhadas\_mesmo\_rio(C1,C2) :- passa(R,C1), passa(R,C2), C1\==C2.

**Algoritmia Avançada/Teórico-Práticas/3ºano/LEI – apontamentos elaborados por: Carlos Ramos**

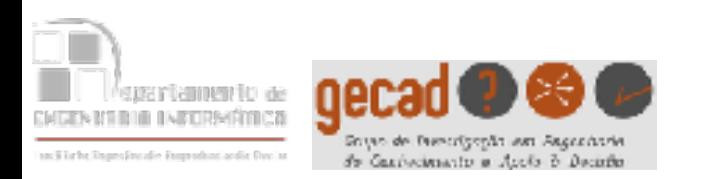

fica(porto,portugal). fica(lisboa,portugal). fica(coimbra,portugal). fica(caminha,portugal). fica(madrid,espanha). fica(barcelona,espanha). fica(zamora,espanha). fica(orense,espanha). fica(toledo,espanha). passa(douro,porto). suc.(1). suc.(2) passa(douro,zamora). suc.(3) passa(tejo,lisboa). passa(tejo,toledo). passa(minho,caminha). passa(minho,orense).

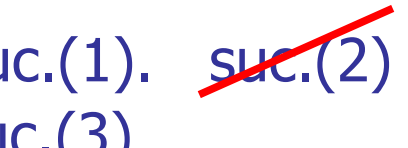

?-banhadas\_mesmo\_rio(C1,C2).

C1=porto C2=zamora

yes

- na chamada à regra, do lado esquerdo, C1 e C2 continuam não instanciadas;
- No lado direito da regra, a 1ª chamada já é feita como sendo passa(R,C1) e tem sucesso com R=douro e C1=porto;
- a chamada seguinte já é feita com R instanciada com **douro**, ou seja, **passa(douro,C2)** e tem sucesso com C2=porto
- O teste seguinte **falha** (porto não é diferente de porto) e faz-se o **backtracking**
- Agora passa(douro,C2) tem sucesso com C2=zamora
- O teste seguinte tem sucesso (porto é diferente de zamora)
- Quando se atinge o ponto a regra tem sucesso

21 rio\_português(R):-passa(R,C), fica(C,portugal). banhadas\_mesmo\_rio(C1,C2) :- passa(R,C1), passa(R,C2), C1\==C2.

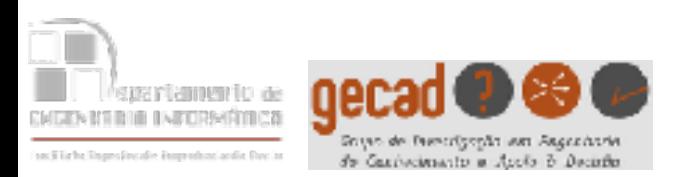

fica(porto,portugal). fica(lisboa,portugal). fica(coimbra,portugal). fica(caminha,portugal). fica(madrid,espanha). fica(barcelona,espanha). fica(zamora,espanha). fica(orense,espanha). fica(toledo,espanha).

passa(douro,porto). passa(douro,zamora). passa(tejo,lisboa). passa(tejo,toledo). passa(minho,caminha). passa(minho,orense).

Experimente fazer as seguintes questões e efectue as "traçagens"

?-banhadas\_mesmo\_rio(orense,C).

?-banhadas\_mesmo\_rio(C,lisboa).

?-banhadas\_mesmo\_rio(zamora,porto).

?-banhadas\_mesmo\_rio(lisboa,porto).

?-banhadas\_mesmo\_rio(coimbra,C).

rio\_português(R):-passa(R,C),fica(C,portugal).

banhadas\_mesmo\_rio(C1,C2):-passa(R,C1),passa(R,C2),C1\==C2.

22

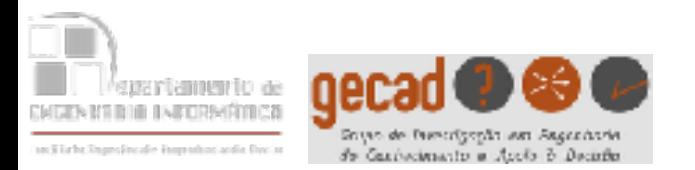

- As variáveis em PROLOG têm um comportamento diferente das variáveis em outras linguagens
- Em PROLOG uma variável pode estar apenas em dois estados: não instanciada ou instanciada
- **Uma vez instanciada, uma variável só pode**  mudar de valor pelo processo de **backtracking**, ou seja, voltando ao estado de não instanciada.

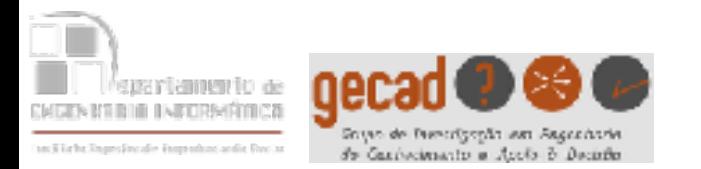

# Incremento duma variável em PROLOG

# **Errado - N is N + 1**

- Se N não estiver instanciado ocorre uma falha ao tentar avaliar N+1
- Se N estiver instanciado não poderemos obrigar a mudar o seu valor

# **Correcto - N1 is N + 1**

• Uso de uma variável auxiliar

Nota: **is** é o operador de atribuição numérica

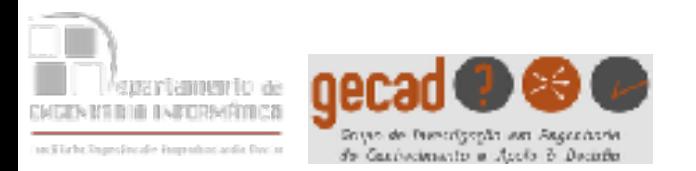

- Se for pedida a impressão de uma variável não instanciada aparecerá um nº antecedido de (por ex. \_22456) que representa a referência da variável e não o seu valor
- Quando num facto ou regra não interesse o valor de uma variável, esta pode ser substituída por
- Para saber se uma variável está ou não instanciada devemos usar:
	- var(X) tem sucesso se X não estiver instanciada;
	- nonvar(X) tem sucesso se X estiver instanciada

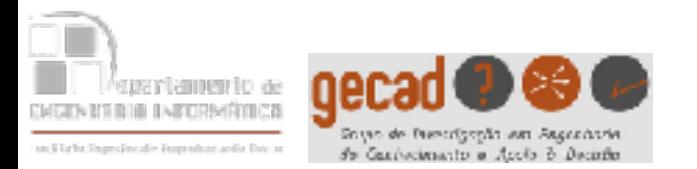

• Vejamos através da interacção com a consola o modo de funcionamento de uma variável

?- write('X='),write(X),nl,X=a,write('X='),write(X),nl. X=\_22650 X=a X = a

?- write('X='),write(X),nl,X=a,write('X='),write(X),nl,X=b. X=\_39436 X=a no

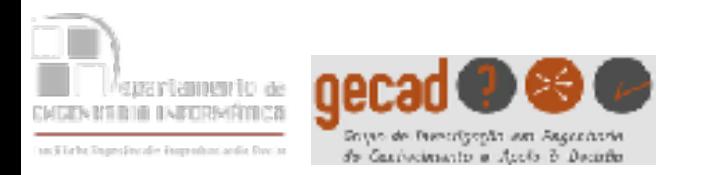

- Já foi visto que os operadores lógicos em PROLOG eram:
	- , para a conjunção
	- ; para a disjunção
	- $\bullet$   $\downarrow$  para a negação
- Podemos usar os () para tirar ambiguidades ou forçar as expressões pretendidas

Consideremos a seguinte base de factos (com factos sem argumentos):

```
a. 
b. 
c :- fail. /*o fail origina uma falha*/ 
d.
```
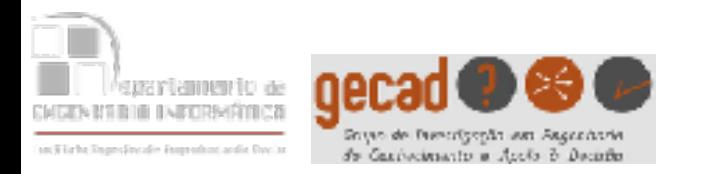

#### Operadores Lógicos em PROLOG

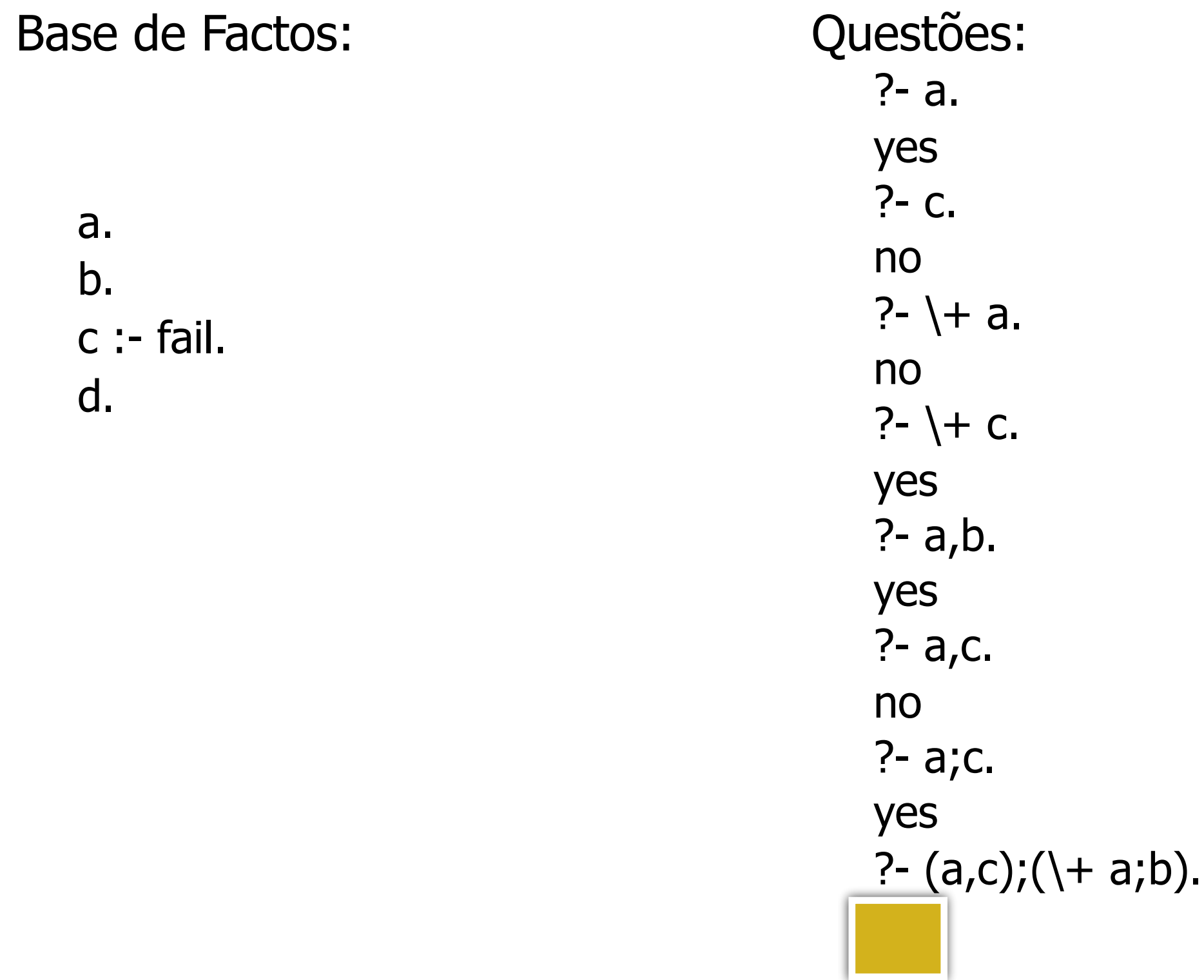

#### Os operadores aritméticos do PROLOG são:

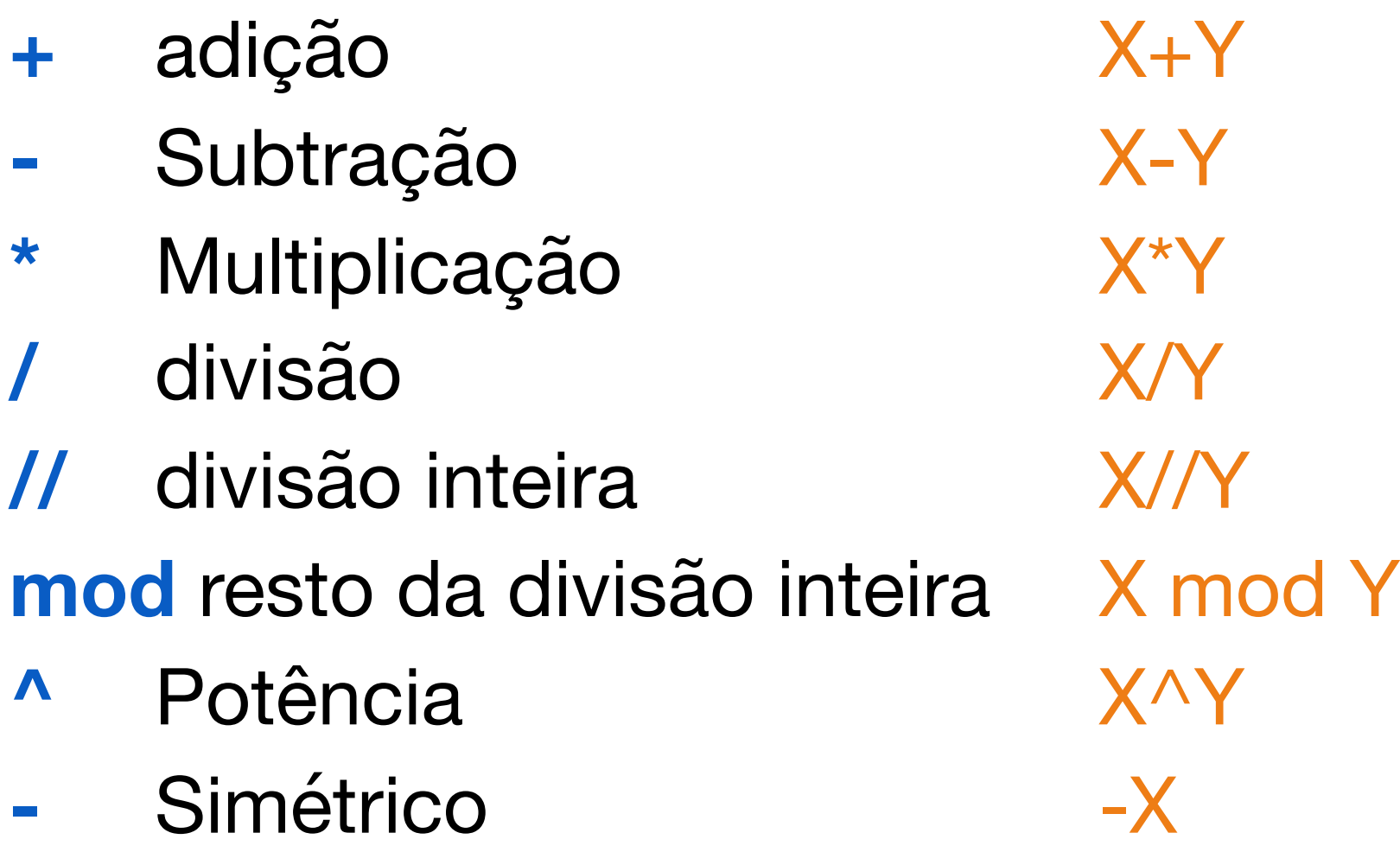

grammento de

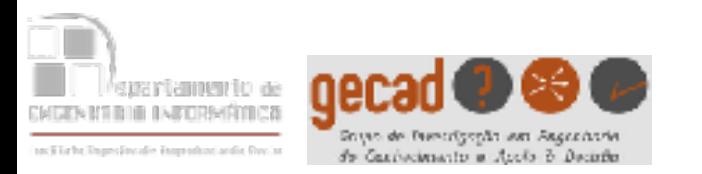

Embora a linguagem PROLOG não seja a mais adequada para cálculo numérico, como em qualquer outra linguagem temos funções aritméticas, alguns exemplos do LPA-PROLOG:

- abs(X) valor absoluto de X
- acos(X) arco-cosseno de X (graus)
- $\mathsf{aIn}(X)$  ex
- alog $(X)$  10x
- $asin(X)$  arco-seno de X (graus)
- atan(X) arco-tangente de X (graus)
- cos(X) cosseno de X (graus)
- fp(X) parte não inteira de X (mesmo sinal que X)
- $int(X)$  inteiro igual ou imediatamente anterior a X

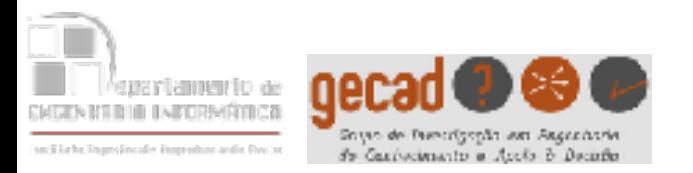

- $ip(X)$  parte inteira de X
- ln(X) logaritmo natural de X
- log(X) logaritmo decimal de X
- max(X,Y) máximo entre X e Y
- $min(X, Y)$  mínimo entre  $X \in Y$
- rand(X) gera um número aleatório entre 0 e X (vírgula flutuante)
- sign(X) sinal de X (-1 se negativo, 0 se zero ou 1 se positivo)
- sin(X) seno de X (graus)
- $sqrt(X)$  raiz quadrada de X
- tan(X) tangente de X (graus)

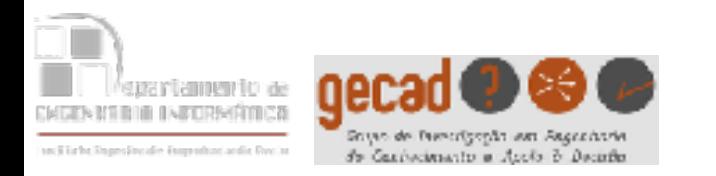

- Os operadores relacionais do PROLOG são:
	- $\equiv$  igualdade  $X=\equiv Y$ **\==** diferença  $X$ \==Y maior X>Y **<** menor X<Y **=<** menor ou igual X=<Y **>=** maior ou igual X >= Y
- Convém atender ao facto das variáveis poderem estar ou não instanciadas

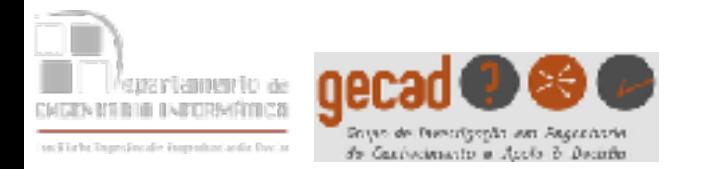

\n
$$
?
$$
 - X=a, Y=a, X==Y.  
\n $X = Y = a$   
\n $?$  - X=a, Y=b, X==Y.  
\n $?$  - X=a, X==Y.  
\n $?$  - X=a, Y=b, X==Y.  
\n $X = a$ ,  
\n $?$  - X=a, X=-Y.  
\n $?$  - X=a, X=-Y.  
\n

 $X = a$ ,

 $Y =$ 

$$
P(X) = \frac{1}{2} \times \frac{1}{2} = \frac{1}{2} \times \frac{1}{2} = \frac{1}{2} \times \frac{1}{2} = \frac{1}{2} \times \frac{1}{2} = \frac{1}{2} \times \frac{1}{2} = \frac{1}{2} \times \frac{1}{2} = \frac{1}{2}
$$

 $2. Y - Y$ 

$$
? - X = Y, X = Y.
$$
no

33

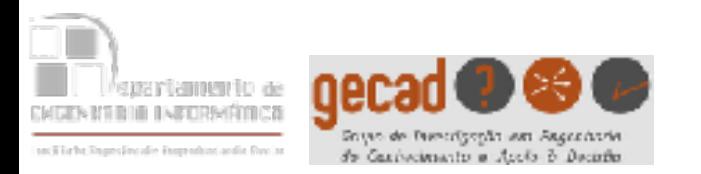

- Em PROLOG temos 2 operadores de atribuição **=** para a atribuição simbólica **X=a is** para a atribuição numérica **X is 5**
- A atribuição simbólica é **bidireccional**, para X=Y temos:
	- Se X não está instanciado e Y está então temos X←Y
	- Se X está instanciado e Y não está então temos X→Y
	- Se nenhum está instanciado então passam a ser a mesma variável
	- Se ambos estão instanciados com o mesmo valor então há sucesso
	- 34 • Se ambos estão instanciados com valores diferentes então ocorre uma falha

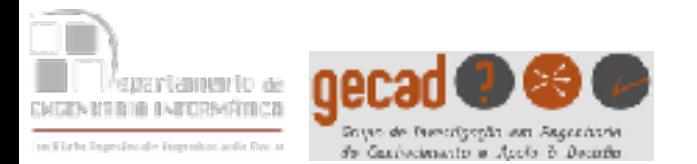

?

\n
$$
X = Y, X = a
$$

\n $X = Y = a$ 

\n $Y = X = a, X = Y$ 

\n $Y = X = a, X = Y$ 

\n $X = Y = a$ 

\n $? - X = Y$ 

\n $X = Y = -$ 

\n $? - X = a, Y = a, X = Y$ 

\n $X = Y = a$ 

\n $? - X = a, Y = b, X = Y$ 

no

35

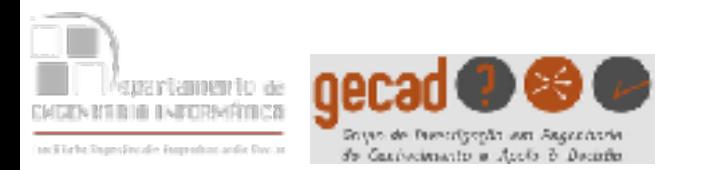

- A atribuição numérica é **unidireccional**
- Do lado direito do **is**, se estiverem envolvidas variáveis, deverão estar instanciadas
- Do lado esquerdo a variável não deve estar instanciada, senão ocorre uma falha

# Em PROLOG **N is N+1** nunca tem sucesso
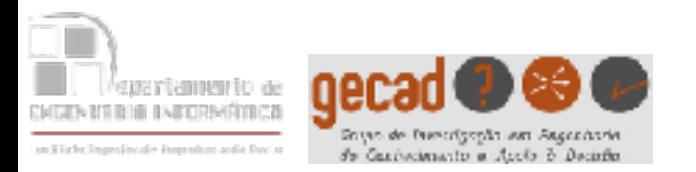

- A escrita no "output stream" (normalmente o monitor) é feita com o **write**
	- **write(hello)** escreve **hello**
	- **write(´Hello World´)** escreve **Hello World**
	- **write(Hello)** escreve conteúdo da variável **Hello**
- Outra possibilidade é usar o **put**
	- **put(65)** escreve o caracter A (código ASCII 65)
- A mudança de linha é feita com o **nl**
- **tab(Espaços)**

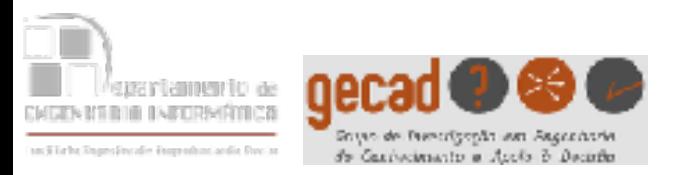

- A leitura do "input stream" (normalmente o teclado) é feita com o **read**
	- **read(X)** lê o valor de X
	- Deve-se terminar com o . seguido de RETURN
- Outra possibilidade é usar o **get** ou o **get0**
	- **get(A)** lê o próximo carácter (não branco, ou seja, ignora CR, TAB, espaço)
	- **get0(A)** lê o próximo carácter
		- ?-  $get(X), get(Y), get(Z).$ ab c  $X = 97$ ,  $Y = 98$ ,  $Z = 99$ ?- get0(X),get0(Y),get0(Z). ab c  $X = 97$ ,  $Y = 98$  $7 = 13$

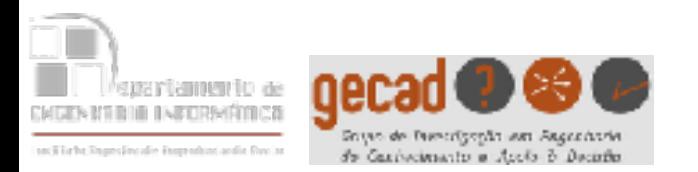

- O uso da **recursividade** é muito comum em PROLOG
- Na implementação de um predicado recursivo deverá haver sempre uma alternativa para finalizar as chamadas recursivas
	- por uma regra, ou facto, que não efectua essa chamada
	- por uma das alternativas de uma disjunção

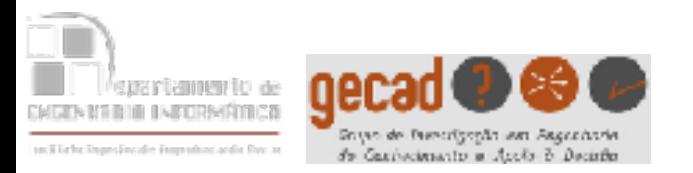

#### **factorial(0,1) :- !**. /\* a função do ! será explicada posteriormente \*/ **factorial(N,F) :- N1 is N-1, factorial(N1,F1), F is N\*F1.**

40 ?-factorial(3,F).  $factorial(0,1)$  falha F = 6 factorial(3,F):-N1  $\leftarrow$  3-1, factorial(2,F1), F is 3\*2. sucesso (c/ F  $\leftarrow$  6) factorial(0,1) falha factorial(2,F):-N1  $\leftarrow$  2-1, factorial(1,F1), F is 2<sup>\*</sup>1. sucesso (c/ F  $\leftarrow$  2) factorial(0,1) falha factorial(1,F):-N1  $\leftarrow$  1-1, factorial(0,F1), F is 1\*1. sucesso (c/ F  $\leftarrow$  1) factorial(0,1):-!. sucesso

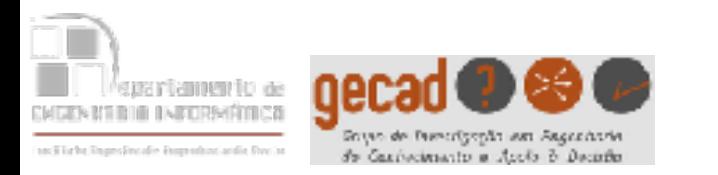

Em PROLOG temos 4 estruturas de controlo principais:

- **true** tem sempre sucesso
- **fail** falha sempre
- **repeat** tem sempre sucesso, quando se volta para trás por backtracking e se chega ao *repeat*, este tem sempre sucesso e obriga a ir para a frente
- **!** lê-se "**cut**", uma vez atingida uma solução para o que está antes do ! Já não será possível voltar para trás (antes do cut) pelo processo de backtracking

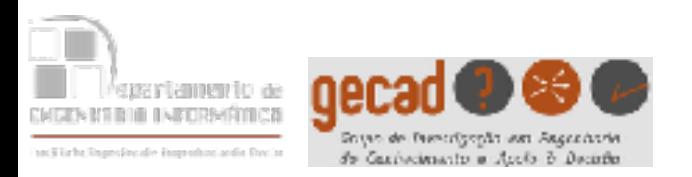

• Vejamos um exemplo onde o **true** faz sentido

```
cidade1(C):-
  	 	fica(C,P),
\overline{\phantom{a}} (P==portugal,write(C),write(´ é portuguesa'),nl)
\ddot{i} true
 ).
```
• Sem a alternativa true ocorreria uma falha caso C não fosse portuguesa, mas o que se quer é que tenha sucesso se C for uma cidade e para o caso particular de ser portuguesa que apareça uma mensagem escrita.

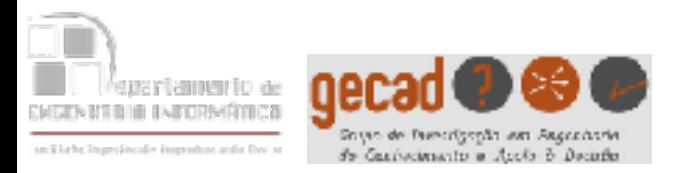

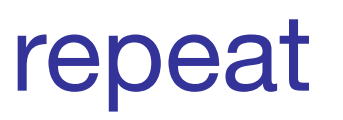

```
Exemplo do uso do repeat:
  read_command(C):-
                menu,
               	 		 repeat,
               	 		 write('Comando --> '),
               	 		 read(C),
              	 	 (C==continue;C==abort;C==help;
                C==load;C==save).
```
menu: write('Opções:'),nl,nl, write(continue),nl, write(abort),nl, write(help),nl, write(load),nl, write(save),nl,nl. 

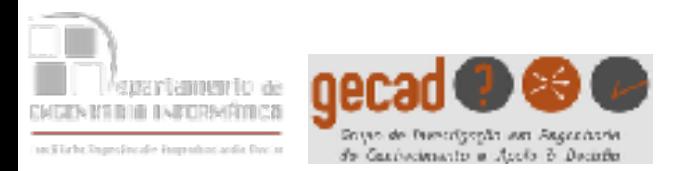

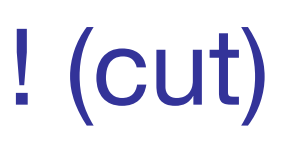

- Serve para **limitar o retrocesso**. Uma vez passado o **!** não se poderá voltar para trás dele pelo processo de backtracking
- Serve ainda para delimitar a entrada em regras alternativas
- Permite optimizar os programas evitando que se perca tempo com análises desnecessárias
- Por vezes é redutor, permitindo uma única solução, quando podem existir várias
- O uso adequado do ! é uma das maiores dificuldades dos iniciados no PROLOG

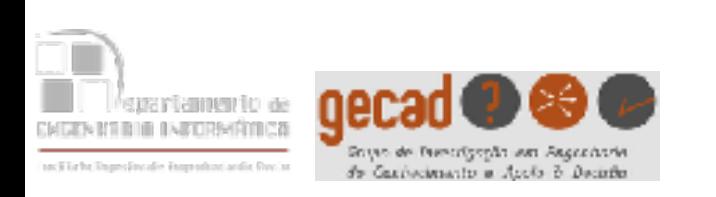

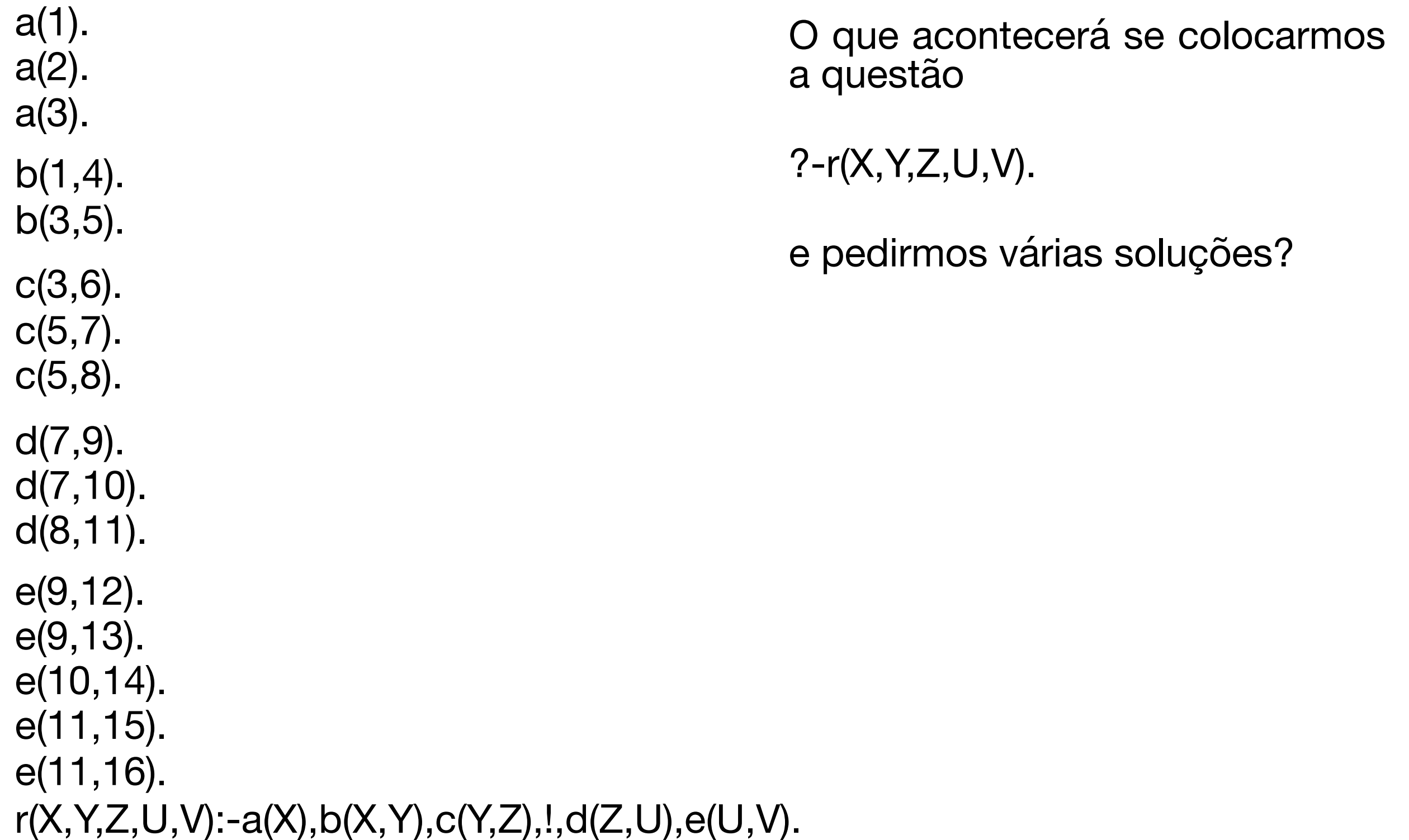

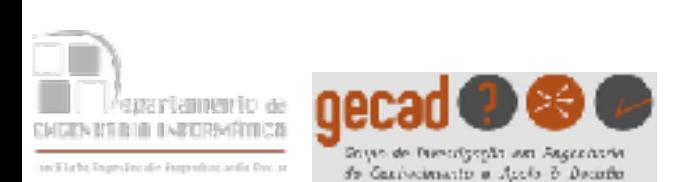

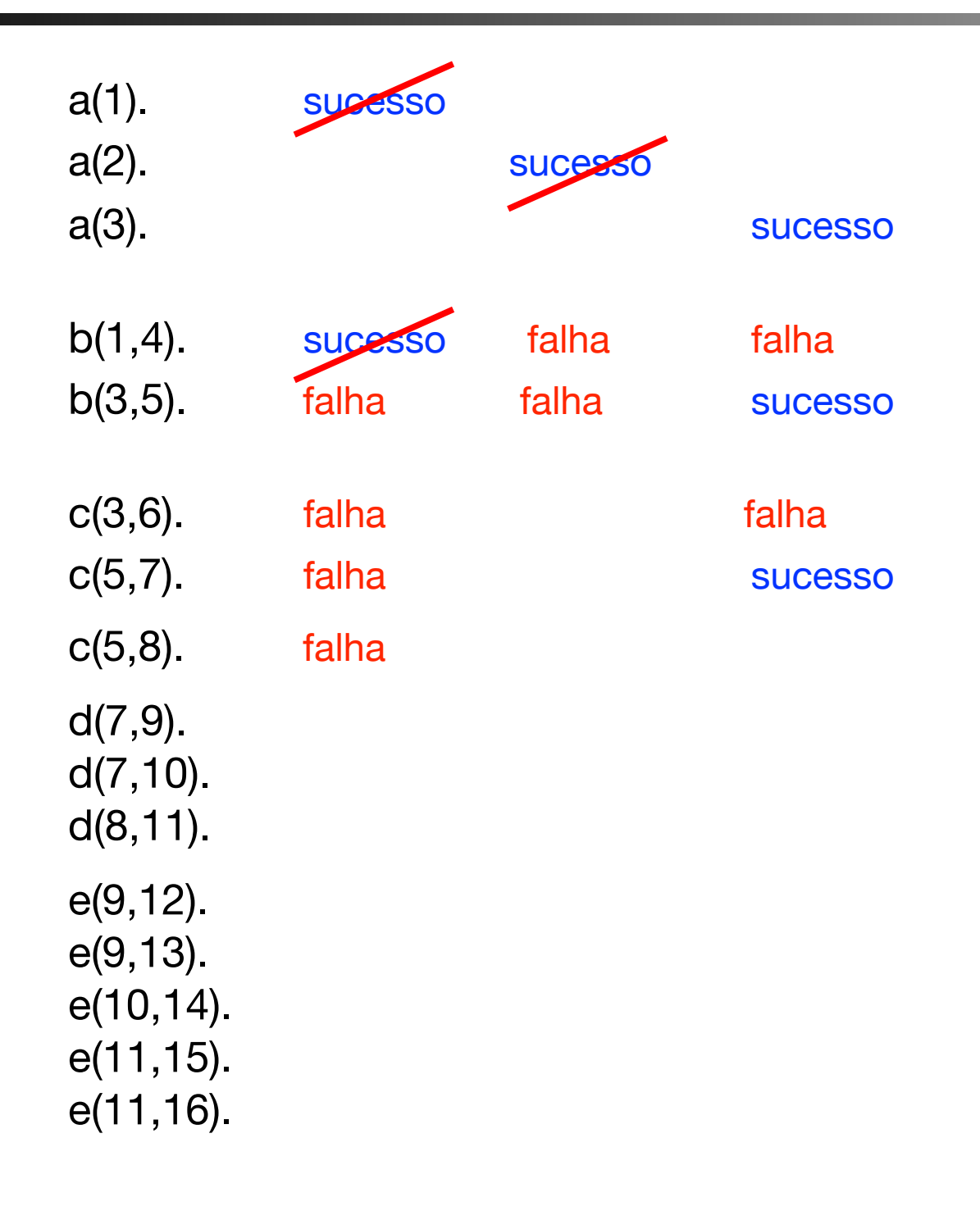

?- $r(X, Y, Z, U, V)$ .

- Ao entrar na regra, chama-se a(X) e X toma o valor 1;
- $\cdot$  É feita a chamada b(1, Y) e Y toma o valor 4;
- $\cdot$  É feita a chamada c(4,Z) e falha
- Volta-se atrás por backtracking, mas não há mais soluções para b(1,Y) e falha
- Volta-se atrás por backtracking e a(X) permite que X tome o valor 2
- $\cdot$  É feita a chamada de b(2, Y) e falha
- Volta-se atrás por backtracking e a(X) permite que X tome o valor 3
- É feita a chamada b(3,Y) e Y toma o valor 5;
- É feita a chamada c(5,Z) e Z toma o valor 7

r(X,Y,Z,U,V) :- a(X), b(X,Y), c(Y,Z), **!**, d(Z,U), e(U,V).

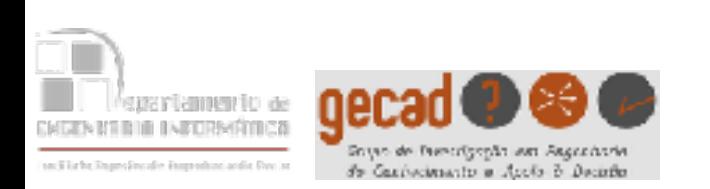

- a(1). a(2). a(3).  $b(1,4)$ . b(3,5). c(3,6).  $c(5,7)$ . c(5,8).  $d(7,9)$ . sucesso  $d(7,10)$ . Sucess d(8,11). e(9,12). sucesso(1<sup>a</sup>sol.) falha  $e(9,13)$ .  $falha$  $e(10,14)$ .  $SUCesso(2<sup>a</sup>sol.)$ e(11,15). e(11,16).
- Neste momento, X=3,Y=5 e Z=7, e passamos pelo !, logo não será possível encontrar nenhuma solução com outros valores de X,Y e Z, visto que foram instanciados antes do !;
	- É feita a chamada d(7,U) e U toma o valor 9;
	- É feita a chamada e(9,V) e V toma o valor 12;
	- Chegamos ao . e encontramos a 1<sup>a</sup> solução:
	- $X=3$ ,  $Y=5$ ,  $Z=7$ ,  $U=9$ ,  $V=12$
	- E se pedirmos mais uma solução com o ";" ;
	- É tentada uma nova solução para e(9,V) e V toma o valor 13
	- Chegamos ao . e encontramos a 2<sup>a</sup> solução:
	- $X=3$ ,  $Y=5$ ,  $Z=7$ ,  $U=9$ ,  $V=13$
	- E se pedirmos mais uma solução com o  $\cdot$ ;";

r(X,Y,Z,U,V) :- a(X), b(X,Y), c(Y,Z), **!**, d(Z,U), e(U,V).

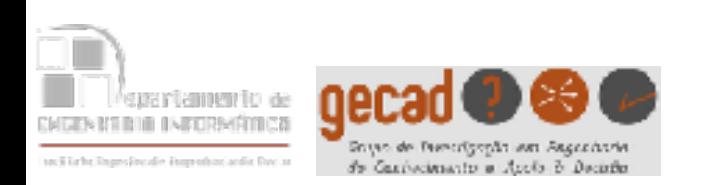

a(1). a(2). a(3).  $b(1,4)$ . b(3,5). c(3,6).  $c(5,7)$ .  $c(5,8)$ . d(7,9). **Sucess** d(7,10).sucesso d(8,11).falha e(9,12).sucesso(1ªsol.) falha e(9,13).sucesso(2ªsol.) falha e(10,14).falhasucesso(3ªsol.) e(11,15) falha falha e(11,16) falha falha • É tentada uma nova solução para e(9,V) e falha • Volta-se atrás por backtracking, e d(7,V) origina uma nova solução com  $V=10$ ; • É feita a chamada e(10,V) e V toma o valor 14; • Chegamos ao . e encontramos a  $3^a$ solução:  $\cdot$  X=3, Y=5, Z=7, U=10, V=14 • E se pedirmos mais uma solução com o ";" ; • É tentada uma nova solução para e(10,V) e falha • Volta-se atrás por backtracking, e d(7,V) falha ; • Ao tentar voltar para trás por backtracking, encontra-se o ! e portanto não há mais soluções e falha

r(X,Y,Z,U,V) :- a(X), b(X,Y), c(Y,Z), **!**, d(Z,U), e(U,V).

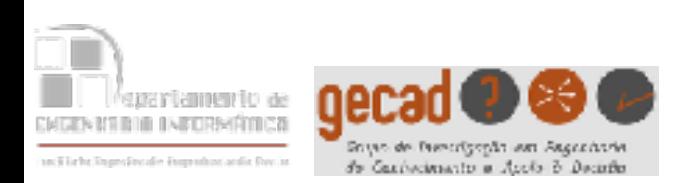

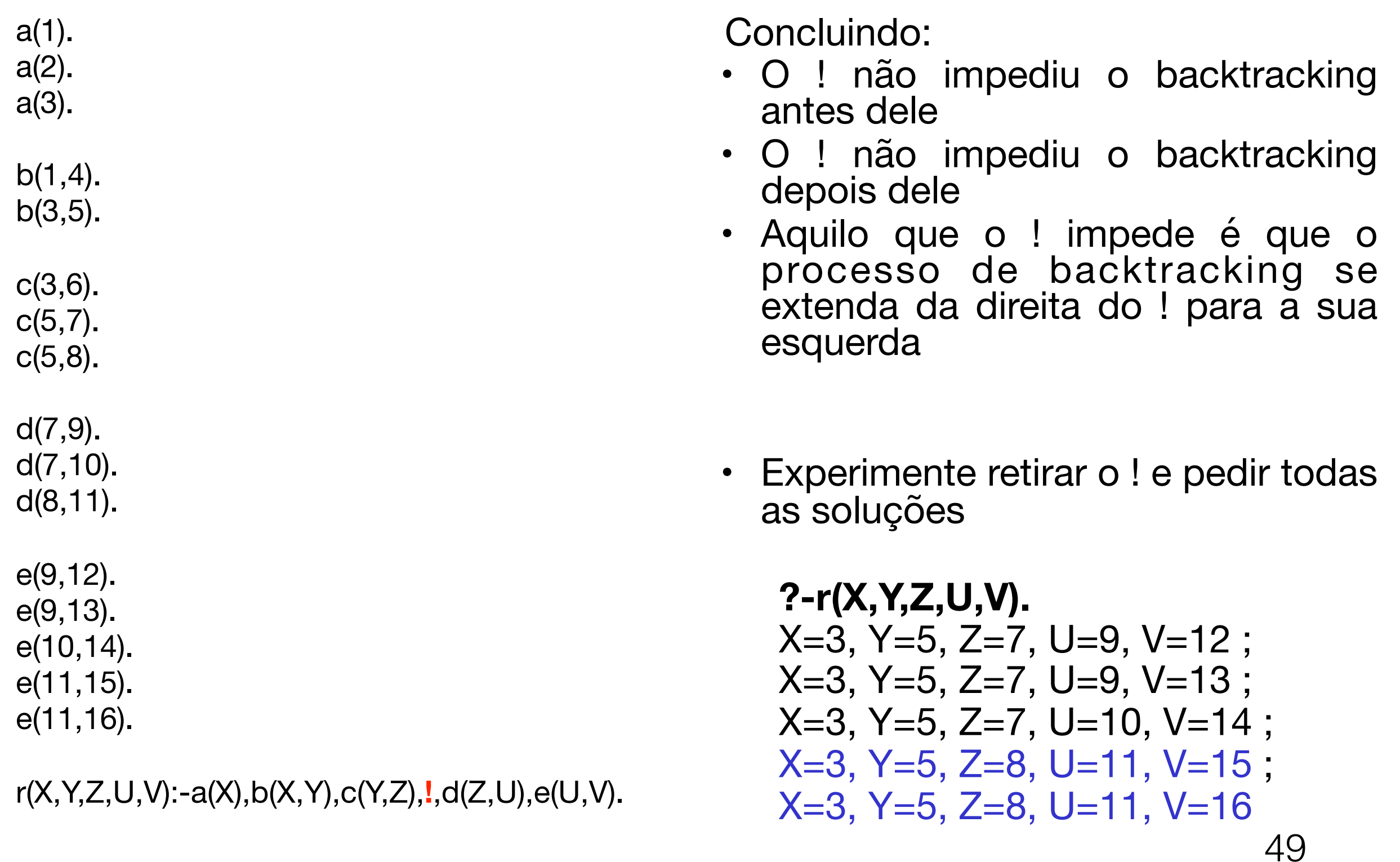

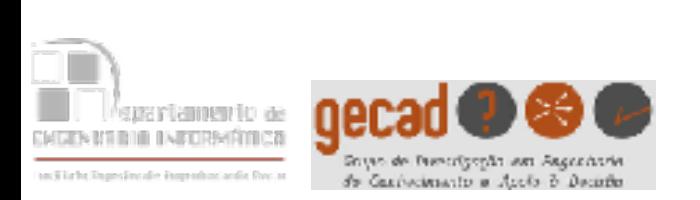

## O ! para evitar a entrada em regras alternativas

• O ! é frequentemente usado para que após se ter atingido o sucesso por uma das alternativas das regras se impeça que por backtracking se chegue lá por outra alternativa.

```
Um exemplo:
  potência(_,0,1).
  potência(X,N,P):- N1 is N-1, potência(X,N1,P1), P is X*P1.
```
• Vejamos o que acontece se forem pedidas várias soluções quando é posta a seguinte questão:

$$
? potência(5,3,P).
$$

$$
P=125;
$$

Error 2, Local Stack Full, Trying potência/3 Aborted

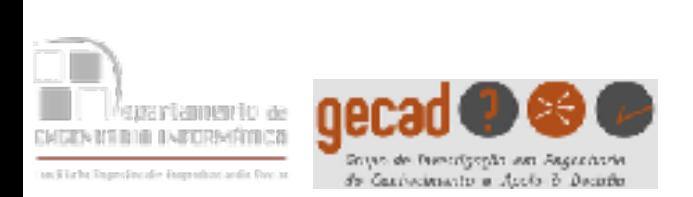

## O ! para evitar a entrada em regras alternativas

- A falha ocorreu porque, se depois de se atingir o sucesso pela 1ª alternativa (quando o 2º argumento tomou o valor 0), se continuar a tentar uma nova solução pela segunda, o segundo argumento tomará valores negativos (-1,-2,-3,…) nos níveis de recursividade que se seguem, até que a Stack fique cheia.
- Não adianta aumentar a dimensão da Stack
- A solução consiste em usar um !:

```
potência(_,0,1):-!.
potência(X,N,P):-N1 is N-1,potência(X,N1,P1),P is X*P1.
```
• E agora passa a haver apenas uma solução:

```
?- potência(5,3,P).
P = 125
```
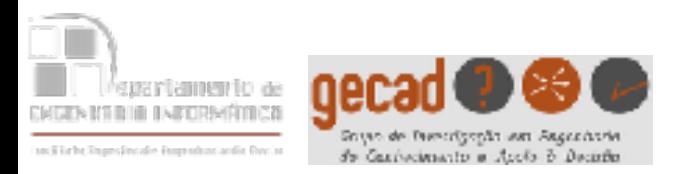

- O **fail** obriga à ocorrência de uma falha, é útil no *raciocínio pela negativa*
- Exemplo:

```
sem_precedentes(X) :- precede(_,X), !, fail.
sem_precedentes(_).
precede(a,b).
precede(a,c).
precede(c,d).
precede(b,e).
precede(f,h).
precede(d,h).
precede(g,i).
precede(e,i).
```
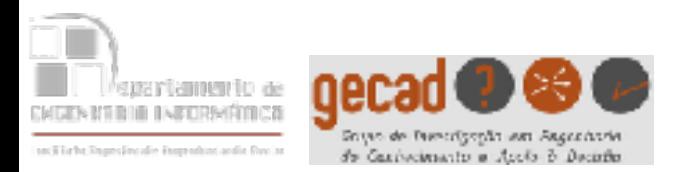

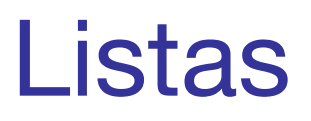

#### • Em PROLOG as listas podem ser:

- Não vazias, tendo
	- uma **cabeça** (1º elemento da lista)
	- e uma **cauda** (lista com os restantes elementos)
- Vazias, quando não têm nenhum elemento (equivalente ao NULL ou NIL de outras linguagens).
- Uma lista vazia não tem cabeça nem cauda.

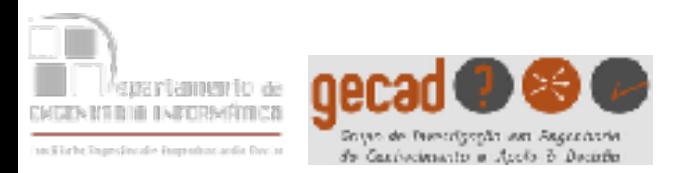

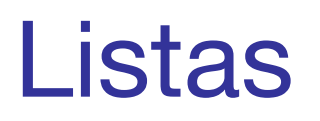

- As listas podem ser representadas
	- pela **enumeração** dos seus elementos separados por vírgulas e envolvidos por parênteses rectos por exemplo [a,b,c,d]
	- pela **notação cabeça-cauda** separadas pelo **|** e envolvidas por **[ ]** por exemplo [H|T]
	- Os elementos das listas podem ser de tipos diferentes:

[a,2,abc,N,[x,1,zzz]]

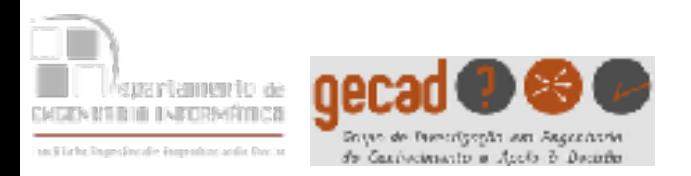

- [ ] é a lista vazia
- [**a**] é uma lista com o átomo **a**
- [**X**] é uma lista com a variável **X**
- [**b**,**Y**] é uma lista com 2 elementos (o átomo **b** e a variável **Y**)
- [**X**,**Y**,**Z**] é uma lista com as 3 variáveis **X**,**Y** e **Z**
- [**H**|**T**] é uma lista com cabeça **H** e cauda **T**

```
?- [H|T]= [a,b,c,d].H = a,
T = [b, c, d]?- [H|T] = [a,b,X].H = aT = [b, X],
X =?- [H|T]= [a].
H = aT = [?- [H|T]=[[a,b],3,[d,e]].H = [a,b],
T = [3, [d, e]]?- [H|T]=[ ].
no
```
Listas

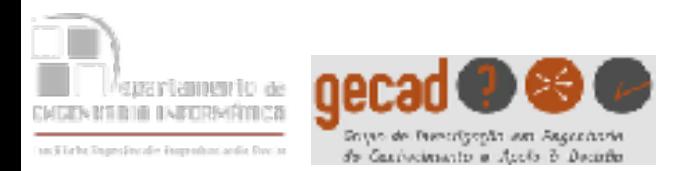

- Já existe o predicado **member/2** (dois argumentos, aridade 2) que verifica se o 1º argumento é membro da lista do 2º argumento.
- Se tal predicado não existisse poderia ser implementado do seguinte modo: **membro(X,[X|\_]).**

```
membro(X,[_|L]) :- membro(X,L).
```
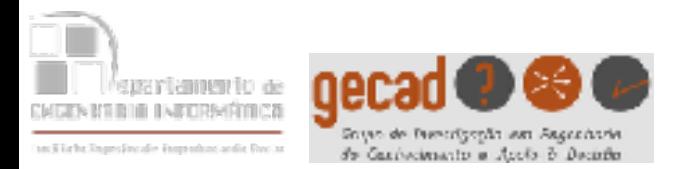

# **?-membro(b,[a,b,c]).** yes membro(X,[X|\_]). falha porque X não pode ser ao mesmo tempo b e a membro(b,[a|[b,c]]):-membro(b, [b,c]) . sucesso

 $membro(X,[X]_$ ).  $membro(X, [\underline{\hspace{0.2cm}} | L])$  :- membro(X,L). membro(b,[b|[c]]). sucesso

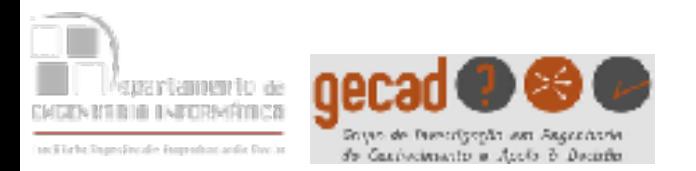

**?-membro(c,[a,b]).**  membro(X,[X|\_]). falha porque X não pode ser ao mesmo tempo c e a membro(c,[a|[b]]):-membro(c, [b])

 membro(X,[X|\_]). falha porque X não pode ser c e b membro( $c, [b][[]]$ ):-membro( $c, [[]]$ )

> membro(X,[X|\_]). falha, [X|\_] não é instanciável com [ ] membro(c,[\_|L]):- falha, [\_|L] não é instanciável com [ ]

 $membro(X,[X|\underline{\ }]).$  $membro(X, [\underline{\hspace{0.3cm}} | L])$  :- membro(X,L).

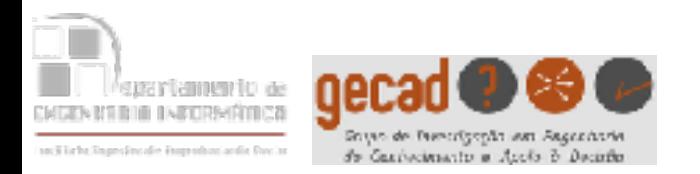

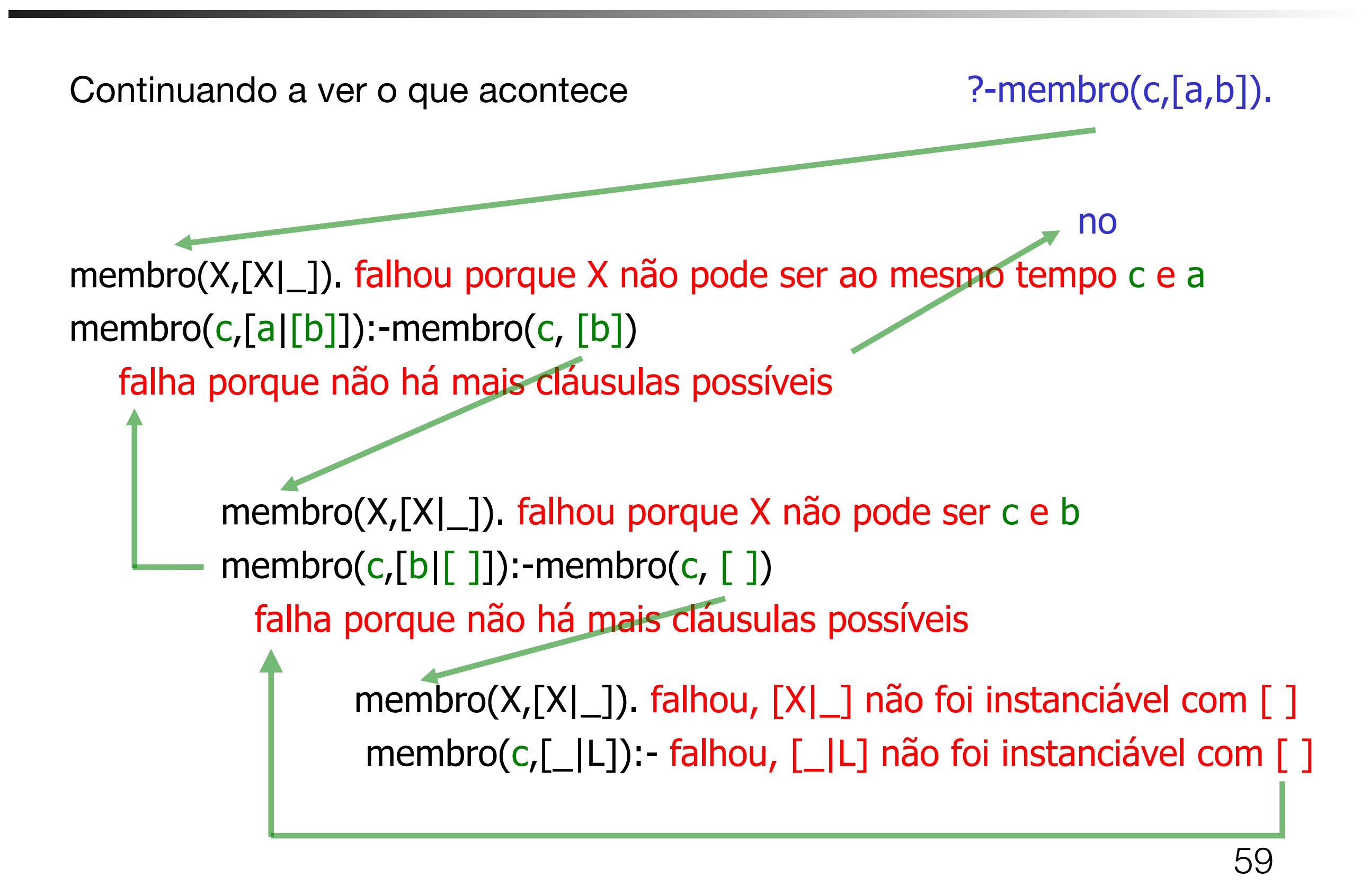

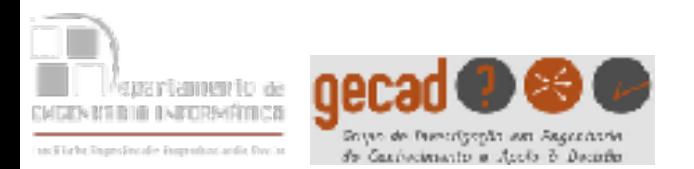

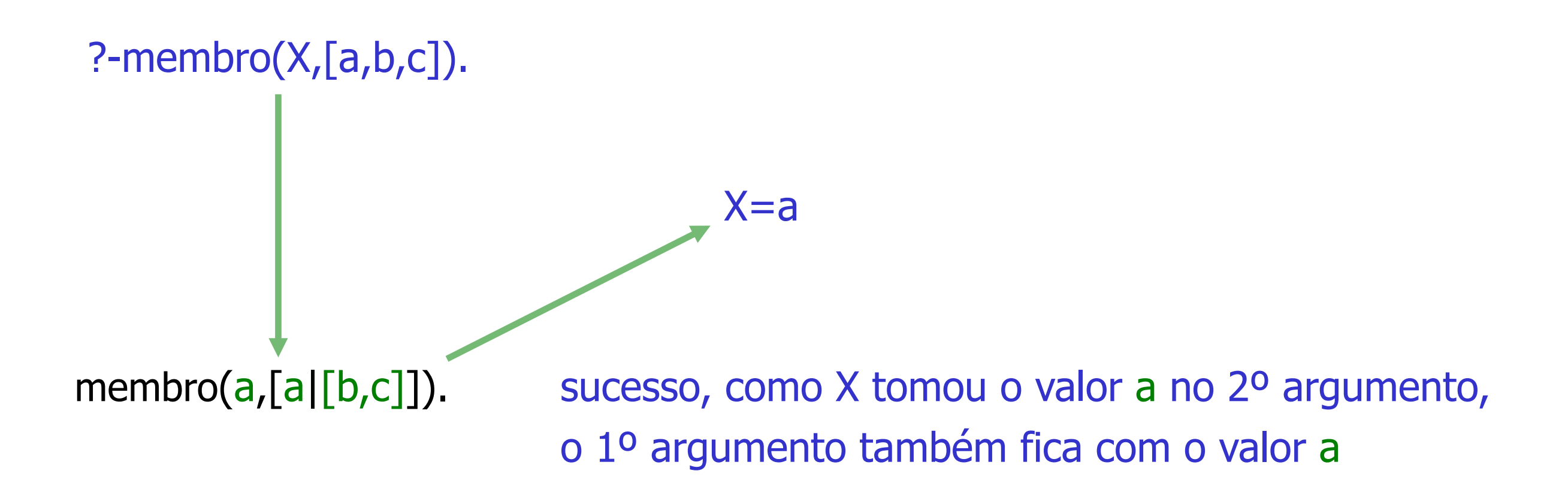

Se pedirmos uma alternativa com ; ocorrerá uma falha e será tentada a 2ª cláusula

```
membro(X,[X|_]).
membro(X, [\underline{\hspace{1cm}} | L]) :- membro(X,L).
```
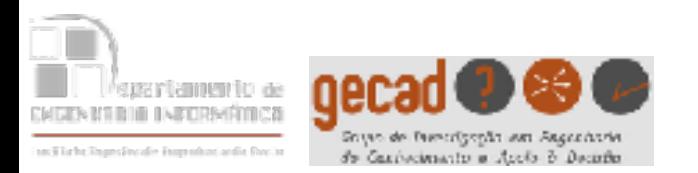

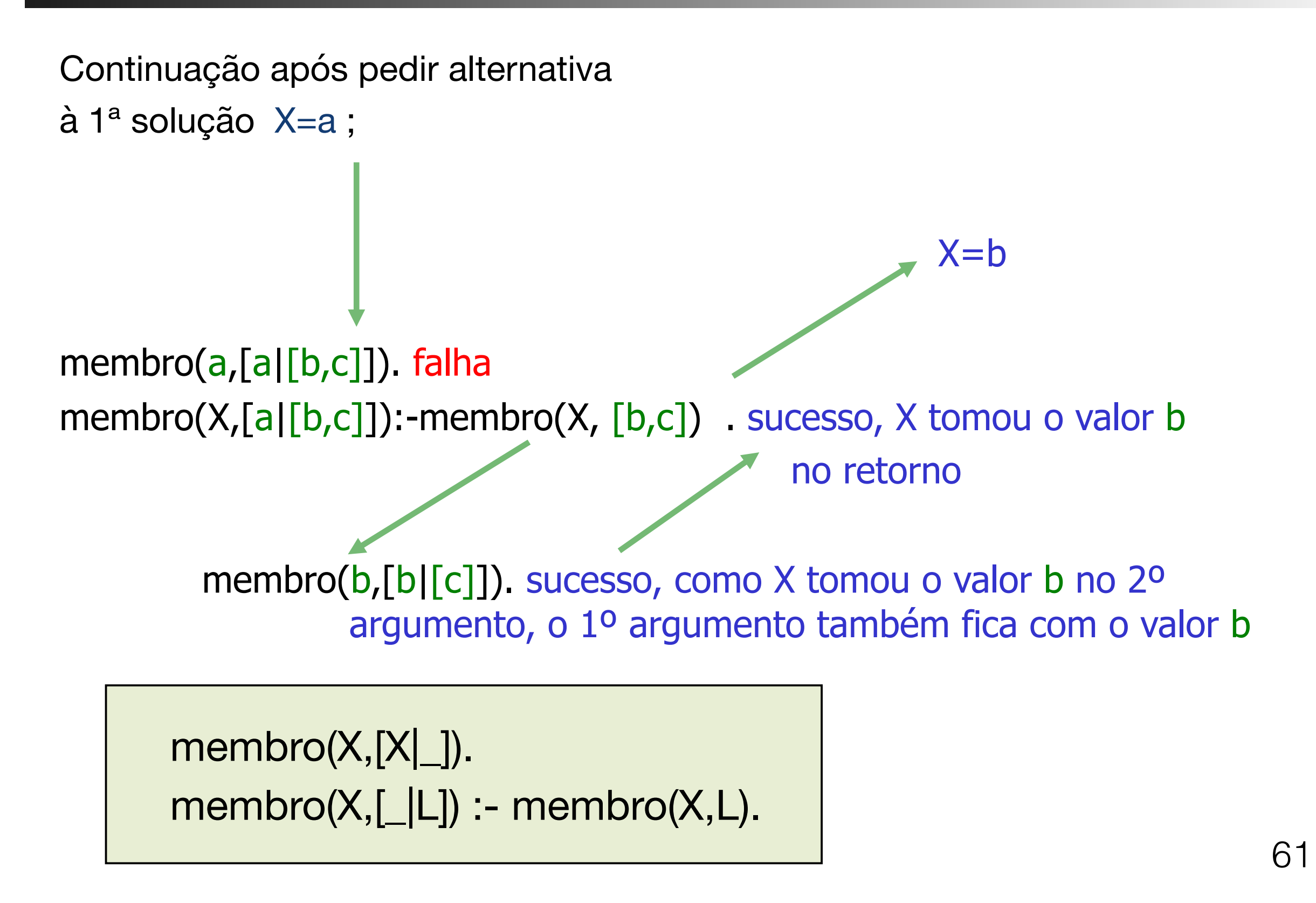

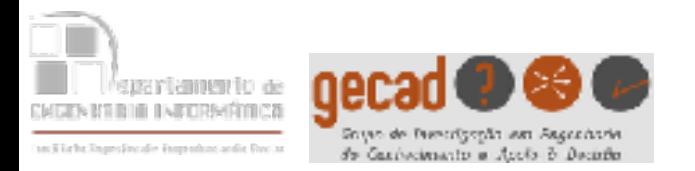

Vejamos os possíveis resultados das questões:

```
?- membro(b,[a,b,c]).
```
yes

```
?- membro(c,[a,b]).
no
```

```
?- membro(X, [a,b,c]).
X = a;
X = b;
X = c;
no
?- membro(a,L).
L = [a] 899;
L = [_49162,a]_49171];
L = [_49162,_45220,a|_45229]
```
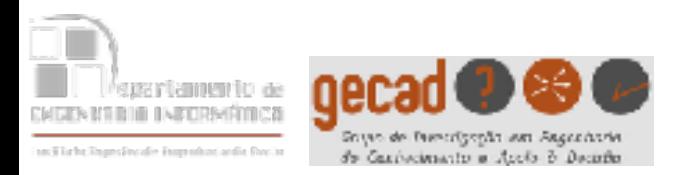

A interacção seria a seguinte:

?- membro1 $(b,[a,b,c])$ .

yes

?- membro $1(c,[a,b])$ .

no

- ?- membro $1(X,[a,b,c])$ .
- $X = c$ ;
- $X = b$ ;
- $X = a$

#### **E se trocássemos a ordem das cláusulas?**

membro1( $X$ , $[$ |L]):-membro1( $X$ ,L). membro1 $(X,[X]$ ]).

Dá-se prioridade à visita da cauda da lista, antes de verificar o conteúdo da cabeça

?- membro1(a,L). Error 1, Backtrack Stack Full, Trying membro1/2 Aborted

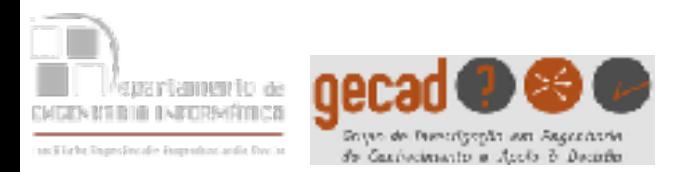

- A inversão nas cláusulas não afectou os dois primeiros exemplos (membro1(b,[a,b,c]) deu **yes** e membro1(c,[a,b]) deu **no**).
- A formulação de membro1 é menos eficiente, sobretudo se a lista for longa. Exemplo:
	- 1. *membro1(a,[a,b,c,d,e])* terá sucesso, mas deverá 1º visitar todos os elementos da lista até ocorrer uma falha, voltando para trás por b/t.
	- 2. nesse processo, verificará quais os elementos que estão à cabeça, falhando sempre até chegar ao 1º nível, quando ocorre o sucesso

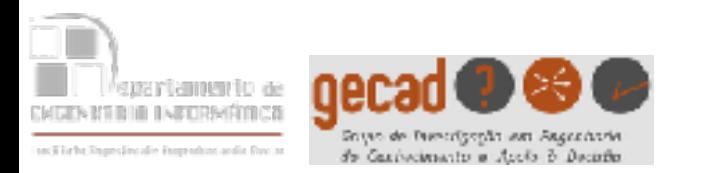

- Existe já o predicado **append**/3 que junta a lista do 1º argumento com a lista do 2º, gerando a lista do 3º argumento.
- Mas se esse predicado não existisse poderia ser implementado do seguinte modo:

conc(  $\left[ \begin{array}{ccc} 1, L, L \\ 2, [X|L3] \end{array} \right]$ :- conc( L1, L2, L3 ).

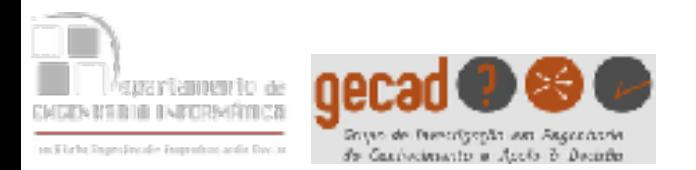

- ?- concatena([a,b],[c,d,e],L).  $L = [a,b,c,d,e]$
- ?- concatena(L1,L2,[a,b,c]).  $L1 = []$ ,  $L2 = [a,b,c]$ ;

$$
L1 = [a],
$$
  
 $L2 = [b,c];$ 

 $L1 = [a,b]$ ,  $L2 = [c]$ ;  $L1 = [a,b,c]$ ,  $L2 = []$ ;

$$
conc(\, [\,], L, L \,).
$$
  
\n
$$
conc(\, [X|L1], L2, [X|L3] \,): conc(\, L1, L2, L3 \,).
$$

no

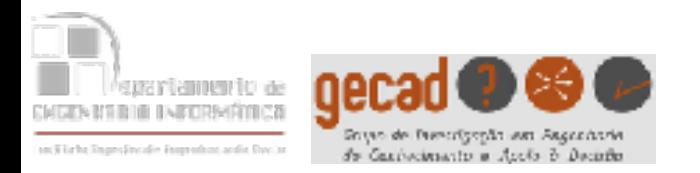

?-concatena( $[a,b]$ , $[c,d,e]$ , $L$ ). concatena([],L,L). falha concatena([a|[b]],[c,d,e],[a|L3]):- concatena([b],[c,d,e],L3) concatena([],L,L). falha concatena([b|[ ]],[c,d,e],[b|L3]):- concatena([ ],[c,d,e],L3) concatena( $[ ]$ ,  $[c,d,e]$ ,  $[c,d,e]$ ). sucesso  $\textsf{conc}(\ [\ ],\mathsf{L},\mathsf{L})$ . conc( [X|L1], L2, [X|L3] ) :- conc( L1, L2, L3 ).

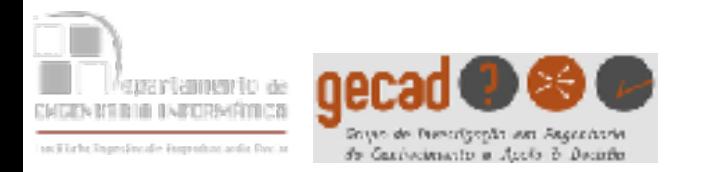

## ?-concatena( $[a,b]$ , $[c,d,e]$ ,  $[a,b,c,d,e]$ ). sucesso  $L=[a,b,c,d,e]$

concatena([],L,L). falha  $concatena([a|[b]], [c,d,e], [a|[b,c,d,e]])$ :-concatena([b],[c,d,e],[b,c,d,e]).

sucesso and the sucesso

concatena([],L,L). falha  $concatena([b[[ ] ], [c,d,e] , [b[[ c,d,e] ] )$ :- concatena $([ ] , [c,d,e] , [c,d,e] )$ .

sucesso

concatena([ ], [c,d,e], [c,d,e]). sucesso

conc( [ ], L, L ).<br>conc(  $[X|L1], L2, [X|L3]$  ) :- conc( L1, L2, L3 ).

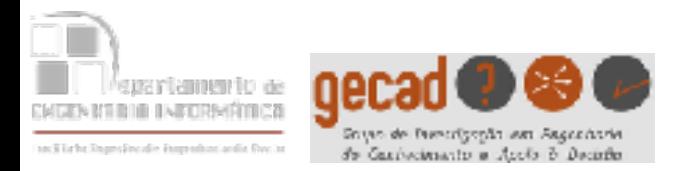

- Já existe o predicado **reverse**/2 que inverte a lista do 1º argumento originando a lista do 2º argumento.
- Mas se esse predicado não existisse poderia ser implementado do seguinte modo:

```
inverte(L,LI):-inverte1(L,[ ],LI).
```

```
inverted([ ],L,L).inverte1([X|L],L2,L3):- inverte1(L,[X|L2],L3).
```
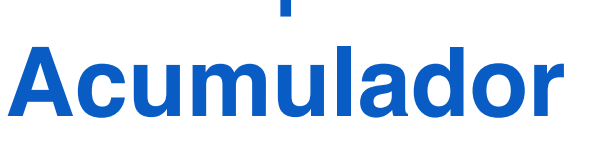

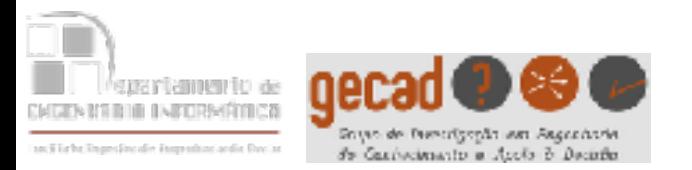

Vamos mudar ligeiramente o predicado para perceber o que se passa:

```
inverte(L,LI): inverte1(L, \lceil ,LI).
```

```
inverte1(\lceil \cdot \rceil,L,L).
inverted([X|L], L2, L3):- write('X|L2]='), write([X|L2]),nl, 
                               inverte1(L,[X|L2],L3).
```
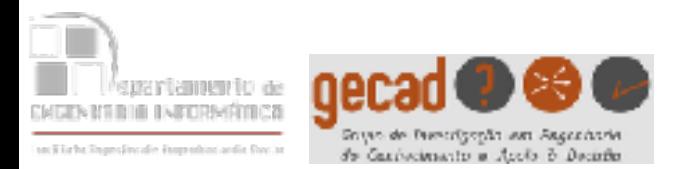

- ?-  $inverte([a,b,c],L)$ .  $[X|L2]=[a]$  $[X|L2]=[b,a]$  $[X|L2]=[c,b,a]$  $L = [c,b,a]$
- Observe-se que na lista do 2º argumento de inverte1 foi sendo construída a lista invertida, a qual é copiada para o 3º argumento de inverte1 quando a lista do 1º argumento fica [ ]

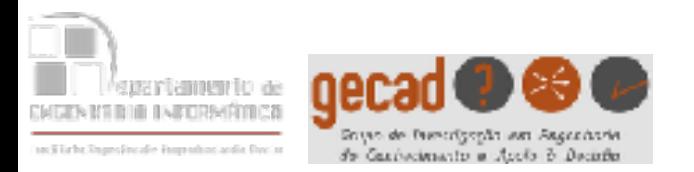

- Hoje em dia as implementações de PROLOG já trazem o predicado **delete**/3 que apaga as ocorrências do 1º argumento na lista do 2º argumento originando a lista do 3º argumento.
- Mas se esse predicado não existisse poderia ser implementado do seguinte modo:

apaga(\_,[ ],[ ]).  $apaga(X,[X|L],M):-!,apaga(X,L,M).$ apaga(X,[Y|L],[Y|M]):-apaga(X,L,M).

$$
apaga(X,L,L1)
$$
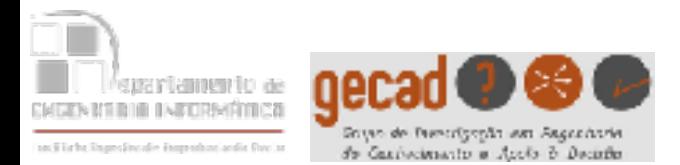

apaga(\_,[ ],[ ]). apaga(X,[X|L],M):-!,apaga(X,L,M). apaga(X,[Y|L],[Y|M]):-apaga(X,L,M).

• Vejamos uma interacção ?- apaga(1,[1,2,1,3,1,4],L).  $L = [2,3,4]$ ; no

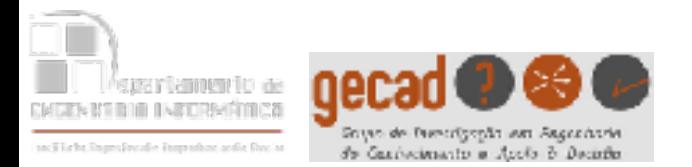

?-apaga
$$
(1, [2, 1, 3], L)
$$
.

apaga(\_, [], []).  $apaga(X,[X|L],M):!/apaga(X,L,M).$ apaga(X,[Y|L], [Y|M])):-apaga(X,L,M).

apaga(\_, [], []). falha apaga(1,[2|[1,3]],M):- !, apaga(X,L,M). falha apaga(1,[2|[1,3]],[2|M]):- apaga(1, [1,3],M).

> apaga(\_, [], []). falha apaga $(1, [1][3]]$ , M):-!, apaga $(1, [3], M)$ .

> > apaga(\_, [], []). falha  $apaga(1,[3|[]]$ , M): - !,  $apaga(X,L,M)$ . falha  $apaga(1,[3|[]],[3|M])$ :-  $apaga(1,[]$ ,M).

apaga(\_, [], []). sucesso

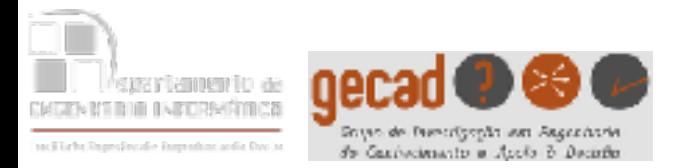

```
?-apaga(1, [2, 1, 3], [2, 3]). sucesso
apaga(_, [], []). falha 
apaga(1,[2|[1,3]],M):- !, apaga(X,L,M). falha
apaga(1,[2|[1,3]], [2|[3]]):- apaga(1, [1,3], [3]). sucesso
                                      apaga(, [], []).
                                      apaga(X,[X|L],M):-!,apaga(X,L,M). 
                                      apaga(X,[Y|L], [Y|M])):-apaga(X,L,M).
```

```
apaga(_, [], []). falha 
apaga(1,[1|[3]], [3]):- !, apaga(1, [3], [3]). sucesso
```

```
 apaga(_, [], []). falha 
    apaga(1,[3|[]],M); !, apaga(X,L,M). falha
    apaga(1,[3|[]],[3|[]]):- apaga(1, [], []). sucesso
```

```
 apaga(_, [], []). sucesso
```
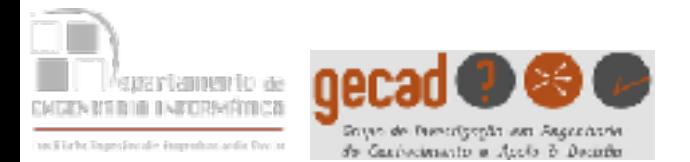

Como deveria ser o predicado se fosse pretendido que se apagasse apenas a **primeira ocorrência** do elemento na lista?

> $apaga1($ , [ ], [ ]).  $apaga1(X,[X|L],M):-!, apaga2(X,L,M).$  $a$ paga1(X,[Y|L],[Y|M]):-apaga1(X,L,M).

> $apaga2($ , [, [, ]). apaga2(X,[Y|L],[Y|M]):-apaga2(X,L,M).